Pham 162113

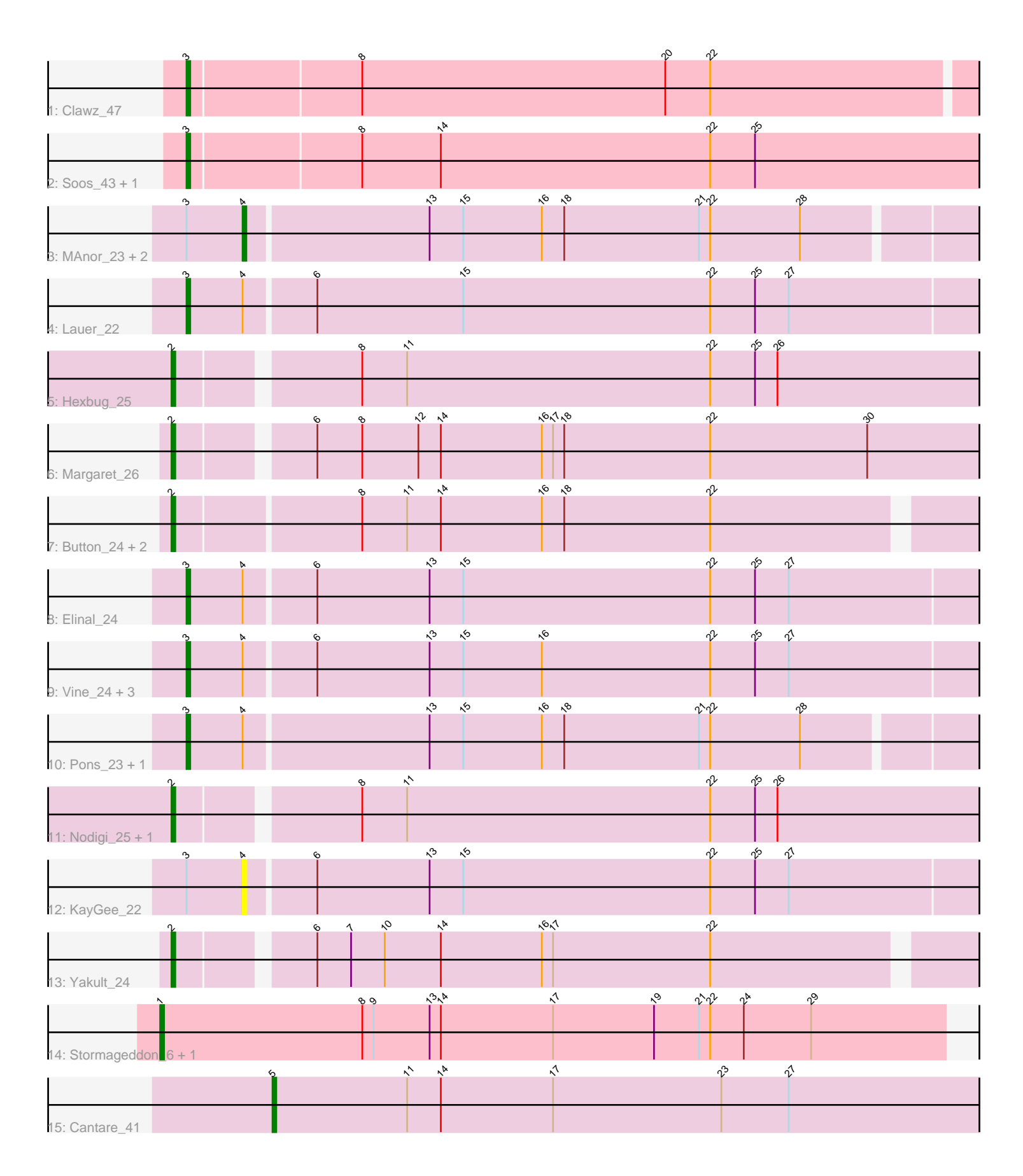

Note: Tracks are now grouped by subcluster and scaled. Switching in subcluster is indicated by changes in track color. Track scale is now set by default to display the region 30 bp upstream of start 1 to 30 bp downstream of the last possible start. If this default region is judged to be packed too tightly with annotated starts, the track will be further scaled to only show that region of the ORF with annotated starts. This action will be indicated by adding "Zoomed" to the title. For starts, yellow indicates the location of called starts comprised solely of Glimmer/GeneMark auto-annotations, green indicates the location of called starts with at least 1 manual gene annotation.

# Pham 162113 Report

This analysis was run 04/28/24 on database version 559.

Pham number 162113 has 26 members, 3 are drafts.

Phages represented in each track:

- Track 1 : Clawz 47
- Track 2 : Soos\_43, DonTron\_47
- Track 3 : MAnor\_23, SheckWes\_22, CherryonLim\_24
- Track 4 : Lauer 22
- Track 5 : Hexbug 25
- Track 6 : Margaret\_26
- Track 7 : Button 24, Jamzy 26, GiKK 26
- Track 8 : Elinal\_24
- Track 9 : Vine\_24, Feastonyeet\_22, BigChungus\_22, SummitAcademy\_22
- Track 10 : Pons\_23, Mayweather\_24
- Track 11 : Nodigi 25, Orla 25
- Track 12 : KayGee 22
- Track 13 : Yakult\_ $2\overline{4}$
- Track 14 : Stormageddon\_6, RedWattleHog\_6
- Track 15 : Cantare 41

# **Summary of Final Annotations (See graph section above for start numbers):**

The start number called the most often in the published annotations is 3, it was called in 10 of the 23 non-draft genes in the pham.

Genes that call this "Most Annotated" start:

• BigChungus\_22, Clawz\_47, DonTron\_47, Elinal\_24, Feastonyeet\_22, Lauer\_22, Mayweather\_24, Pons\_23, Soos\_43, SummitAcademy\_22, Vine\_24,

Genes that have the "Most Annotated" start but do not call it: • CherryonLim\_24, KayGee\_22, MAnor\_23, SheckWes\_22,

Genes that do not have the "Most Annotated" start: • Button\_24, Cantare\_41, GiKK\_26, Hexbug\_25, Jamzy\_26, Margaret\_26, Nodigi\_25, Orla\_25, RedWattleHog\_6, Stormageddon\_6, Yakult\_24,

# **Summary by start number:**

### Start 1:

- Found in 2 of 26 ( 7.7% ) of genes in pham
- Manual Annotations of this start: 2 of 23
- Called 100.0% of time when present
- Phage (with cluster) where this start called: RedWattleHog 6 (DX),

Stormageddon 6 (DX),

#### Start 2:

- Found in 8 of 26 ( 30.8% ) of genes in pham
- Manual Annotations of this start: 8 of 23
- Called 100.0% of time when present

• Phage (with cluster) where this start called: Button 24 (CT), GiKK 26 (CT), Hexbug\_25 (CT), Jamzy\_26 (CT), Margaret\_26 (CT), Nodigi\_25 (CT), Orla\_25 (CT), Yakult $24$  (CT),

### Start 3:

- Found in 15 of 26 ( 57.7% ) of genes in pham
- Manual Annotations of this start: 10 of 23
- Called 73.3% of time when present

• Phage (with cluster) where this start called: BigChungus 22 (CT), Clawz 47 (CP), DonTron 47 (CP), Elinal 24 (CT), Feastonyeet 22 (CT), Lauer 22 (CT), Mayweather\_24 (CT), Pons\_23 (CT), Soos\_43 (CP), SummitAcademy\_22 (CT), Vine\_24 (CT),

### Start 4:

- Found in 12 of 26 ( 46.2% ) of genes in pham
- Manual Annotations of this start: 2 of 23
- Called 33.3% of time when present
- Phage (with cluster) where this start called: CherryonLim\_24 (CT), KayGee\_22
- (CT), MAnor\_23 (CT), SheckWes\_22 (CT),

#### Start 5:

- Found in 1 of 26 ( 3.8% ) of genes in pham
- Manual Annotations of this start: 1 of 23
- Called 100.0% of time when present
- Phage (with cluster) where this start called: Cantare\_41 (singleton),

# **Summary by clusters:**

There are 4 clusters represented in this pham: singleton, CP, DX, CT,

Info for manual annotations of cluster CP: •Start number 3 was manually annotated 2 times for cluster CP.

Info for manual annotations of cluster CT:

•Start number 2 was manually annotated 8 times for cluster CT.

•Start number 3 was manually annotated 8 times for cluster CT.

•Start number 4 was manually annotated 2 times for cluster CT.

Info for manual annotations of cluster DX:

•Start number 1 was manually annotated 2 times for cluster DX.

#### **Gene Information:**

Gene: BigChungus\_22 Start: 19520, Stop: 19759, Start Num: 3 Candidate Starts for BigChungus\_22: (Start: 3 @19520 has 10 MA's), (Start: 4 @19535 has 2 MA's), (6, 19553), (13, 19583), (15, 19592), (16, 19613), (22, 19658), (25, 19670), (27, 19679),

Gene: Button\_24 Start: 18830, Stop: 19045, Start Num: 2 Candidate Starts for Button\_24: (Start: 2 @18830 has 8 MA's), (8, 18878), (11, 18890), (14, 18899), (16, 18926), (18, 18932), (22, 18971),

Gene: Cantare\_41 Start: 39115, Stop: 39327, Start Num: 5 Candidate Starts for Cantare\_41: (Start: 5 @39115 has 1 MA's), (11, 39151), (14, 39160), (17, 39190), (23, 39235), (27, 39253),

Gene: CherryonLim\_24 Start: 20248, Stop: 20469, Start Num: 4 Candidate Starts for CherryonLim\_24: (Start: 3 @20233 has 10 MA's), (Start: 4 @20248 has 2 MA's), (13, 20296), (15, 20305), (16, 20326), (18, 20332), (21, 20368), (22, 20371), (28, 20395),

Gene: Clawz\_47 Start: 26167, Stop: 26412, Start Num: 3 Candidate Starts for Clawz\_47: (Start: 3 @26167 has 10 MA's), (8, 26212), (20, 26293), (22, 26305),

Gene: DonTron\_47 Start: 26295, Stop: 26546, Start Num: 3 Candidate Starts for DonTron\_47: (Start: 3 @26295 has 10 MA's), (8, 26340), (14, 26361), (22, 26433), (25, 26445),

Gene: Elinal\_24 Start: 19473, Stop: 19712, Start Num: 3 Candidate Starts for Elinal\_24: (Start: 3 @19473 has 10 MA's), (Start: 4 @19488 has 2 MA's), (6, 19506), (13, 19536), (15, 19545), (22, 19611), (25, 19623), (27, 19632),

Gene: Feastonyeet\_22 Start: 19520, Stop: 19759, Start Num: 3 Candidate Starts for Feastonyeet\_22: (Start: 3 @19520 has 10 MA's), (Start: 4 @19535 has 2 MA's), (6, 19553), (13, 19583), (15, 19592), (16, 19613), (22, 19658), (25, 19670), (27, 19679),

Gene: GiKK\_26 Start: 19129, Stop: 19344, Start Num: 2 Candidate Starts for GiKK\_26: (Start: 2 @19129 has 8 MA's), (8, 19177), (11, 19189), (14, 19198), (16, 19225), (18, 19231), (22, 19270),

Gene: Hexbug\_25 Start: 19814, Stop: 20032, Start Num: 2 Candidate Starts for Hexbug\_25: (Start: 2 @19814 has 8 MA's), (8, 19859), (11, 19871), (22, 19952), (25, 19964), (26, 19970),

Gene: Jamzy\_26 Start: 19143, Stop: 19358, Start Num: 2 Candidate Starts for Jamzy\_26: (Start: 2 @19143 has 8 MA's), (8, 19191), (11, 19203), (14, 19212), (16, 19239), (18, 19245), (22, 19284),

Gene: KayGee\_22 Start: 19488, Stop: 19712, Start Num: 4 Candidate Starts for KayGee\_22: (Start: 3 @19473 has 10 MA's), (Start: 4 @19488 has 2 MA's), (6, 19506), (13, 19536), (15, 19545), (22, 19611), (25, 19623), (27, 19632), Gene: Lauer\_22 Start: 19523, Stop: 19762, Start Num: 3 Candidate Starts for Lauer\_22: (Start: 3 @19523 has 10 MA's), (Start: 4 @19538 has 2 MA's), (6, 19556), (15, 19595), (22, 19661), (25, 19673), (27, 19682), Gene: MAnor\_23 Start: 19508, Stop: 19729, Start Num: 4 Candidate Starts for MAnor\_23: (Start: 3 @19493 has 10 MA's), (Start: 4 @19508 has 2 MA's), (13, 19556), (15, 19565), (16, 19586), (18, 19592), (21, 19628), (22, 19631), (28, 19655), Gene: Margaret\_26 Start: 19510, Stop: 19728, Start Num: 2 Candidate Starts for Margaret\_26: (Start: 2 @19510 has 8 MA's), (6, 19543), (8, 19555), (12, 19570), (14, 19576), (16, 19603), (17, 19606), (18, 19609), (22, 19648), (30, 19690), Gene: Mayweather\_24 Start: 20109, Stop: 20345, Start Num: 3 Candidate Starts for Mayweather\_24: (Start: 3 @20109 has 10 MA's), (Start: 4 @20124 has 2 MA's), (13, 20172), (15, 20181), (16, 20202), (18, 20208), (21, 20244), (22, 20247), (28, 20271), Gene: Nodigi\_25 Start: 19783, Stop: 20001, Start Num: 2 Candidate Starts for Nodigi\_25: (Start: 2 @19783 has 8 MA's), (8, 19828), (11, 19840), (22, 19921), (25, 19933), (26, 19939), Gene: Orla\_25 Start: 19787, Stop: 20005, Start Num: 2 Candidate Starts for Orla\_25: (Start: 2 @19787 has 8 MA's), (8, 19832), (11, 19844), (22, 19925), (25, 19937), (26, 19943), Gene: Pons\_23 Start: 19481, Stop: 19717, Start Num: 3 Candidate Starts for Pons\_23: (Start: 3 @19481 has 10 MA's), (Start: 4 @19496 has 2 MA's), (13, 19544), (15, 19553), (16, 19574), (18, 19580), (21, 19616), (22, 19619), (28, 19643), Gene: RedWattleHog\_6 Start: 3833, Stop: 4042, Start Num: 1 Candidate Starts for RedWattleHog\_6: (Start: 1 @3833 has 2 MA's), (8, 3887), (9, 3890), (13, 3905), (14, 3908), (17, 3938), (19, 3965), (21, 3977), (22, 3980), (24, 3989), (29, 4007), Gene: SheckWes\_22 Start: 19493, Stop: 19714, Start Num: 4 Candidate Starts for SheckWes\_22: (Start: 3 @19478 has 10 MA's), (Start: 4 @19493 has 2 MA's), (13, 19541), (15, 19550), (16, 19571), (18, 19577), (21, 19613), (22, 19616), (28, 19640), Gene: Soos\_43 Start: 25462, Stop: 25713, Start Num: 3 Candidate Starts for Soos\_43: (Start: 3 @25462 has 10 MA's), (8, 25507), (14, 25528), (22, 25600), (25, 25612),

Gene: Stormageddon\_6 Start: 3833, Stop: 4042, Start Num: 1

Candidate Starts for Stormageddon\_6:

(Start: 1 @3833 has 2 MA's), (8, 3887), (9, 3890), (13, 3905), (14, 3908), (17, 3938), (19, 3965), (21, 3977), (22, 3980), (24, 3989), (29, 4007),

Gene: SummitAcademy\_22 Start: 19551, Stop: 19790, Start Num: 3 Candidate Starts for SummitAcademy\_22: (Start: 3 @19551 has 10 MA's), (Start: 4 @19566 has 2 MA's), (6, 19584), (13, 19614), (15, 19623), (16, 19644), (22, 19689), (25, 19701), (27, 19710),

Gene: Vine\_24 Start: 20486, Stop: 20725, Start Num: 3 Candidate Starts for Vine\_24: (Start: 3 @20486 has 10 MA's), (Start: 4 @20501 has 2 MA's), (6, 20519), (13, 20549), (15, 20558), (16, 20579), (22, 20624), (25, 20636), (27, 20645),

Gene: Yakult\_24 Start: 19364, Stop: 19576, Start Num: 2 Candidate Starts for Yakult\_24: (Start: 2 @19364 has 8 MA's), (6, 19397), (7, 19406), (10, 19415), (14, 19430), (16, 19457), (17, 19460), (22, 19502),